## **Практическая работа «Компьютерные презентации»**

Создайте презентацию из 8 слайдов следующего содержания:

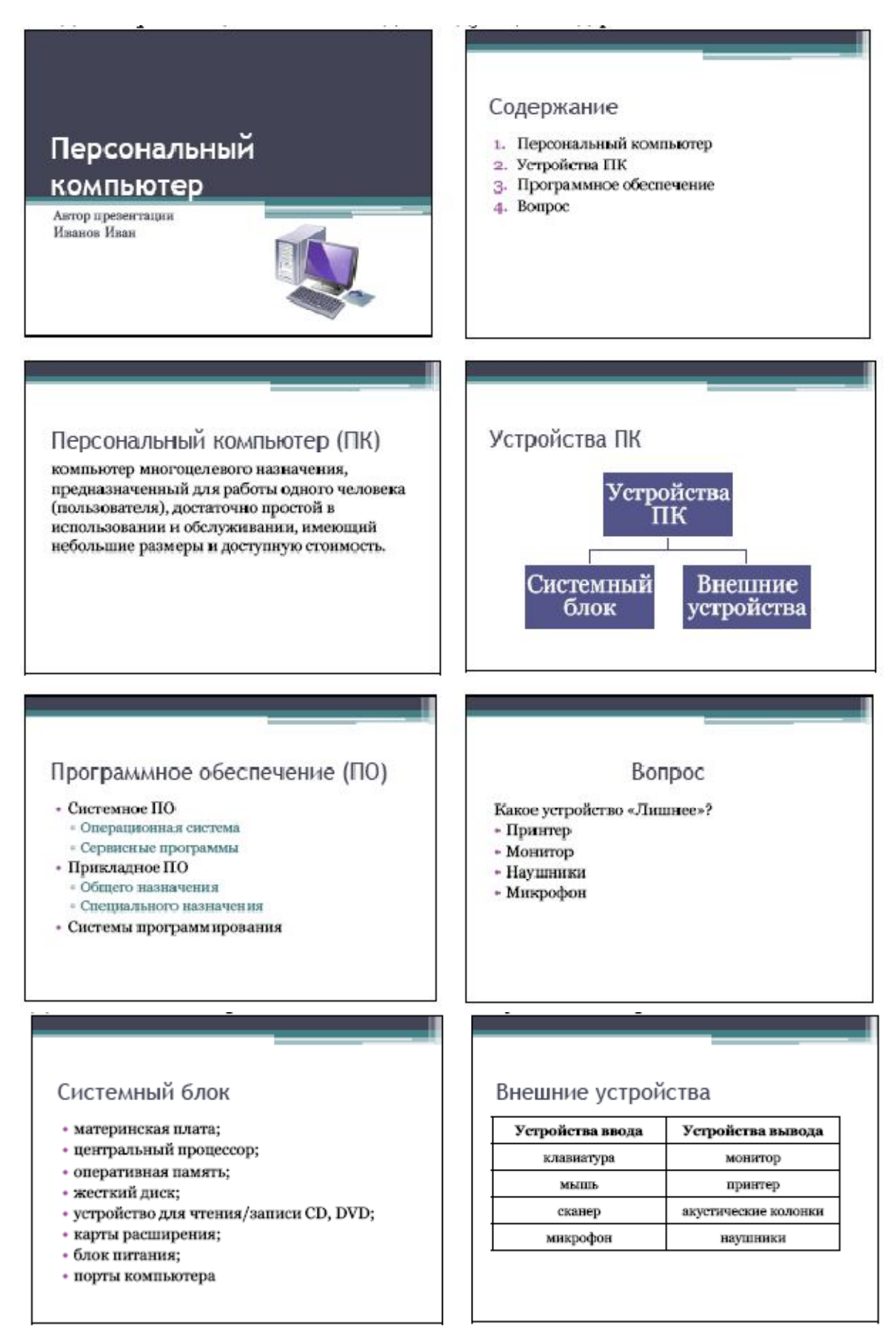